## **МИНИСТЕРСТВО ОБРАЗОВАНИЯ И НАУКИ РОССИЙСКОЙ ФЕДЕРАЦИИ**

### **Федеральное государственное бюджетное образовательное учреждение высшего образования**

«ТОМСКИЙ ГОСУДАРСТВЕННЫЙ УНИВЕРСИТЕТ СИСТЕМ УПРАВЛЕНИЯ И РАДИОЭЛЕКТРОНИКИ» (ТУСУР)

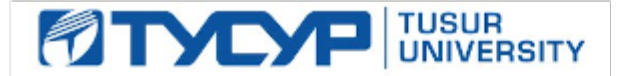

#### УТВЕРЖДАЮ

Директор департамента образования

Документ подписан электронной подписью Сертификат: 1сбсfa0a-52a6-4f49-aef0-5584d3fd4820<br>Владелец: Троян Павел Ефимович Действителен: с 19.01.2016 по 16.09.2019

#### РАБОЧАЯ ПРОГРАММА ДИСЦИПЛИНЫ

#### **Иностранный язык**

Уровень образования: **высшее образование - бакалавриат**

Направление подготовки / специальность: **27.03.04 Управление в технических системах** Направленность (профиль) / специализация: **Управление в робототехнических системах** Форма обучения: **заочная (в том числе с применением дистанционных образовательных технологий)**

Факультет: **ФДО, Факультет дистанционного обучения**

Кафедра: **КСУП, Кафедра компьютерных систем в управлении и проектировании** Курс: **1**

Семестр: **1, 2**

Учебный план набора 2014 года

Распределение рабочего времени

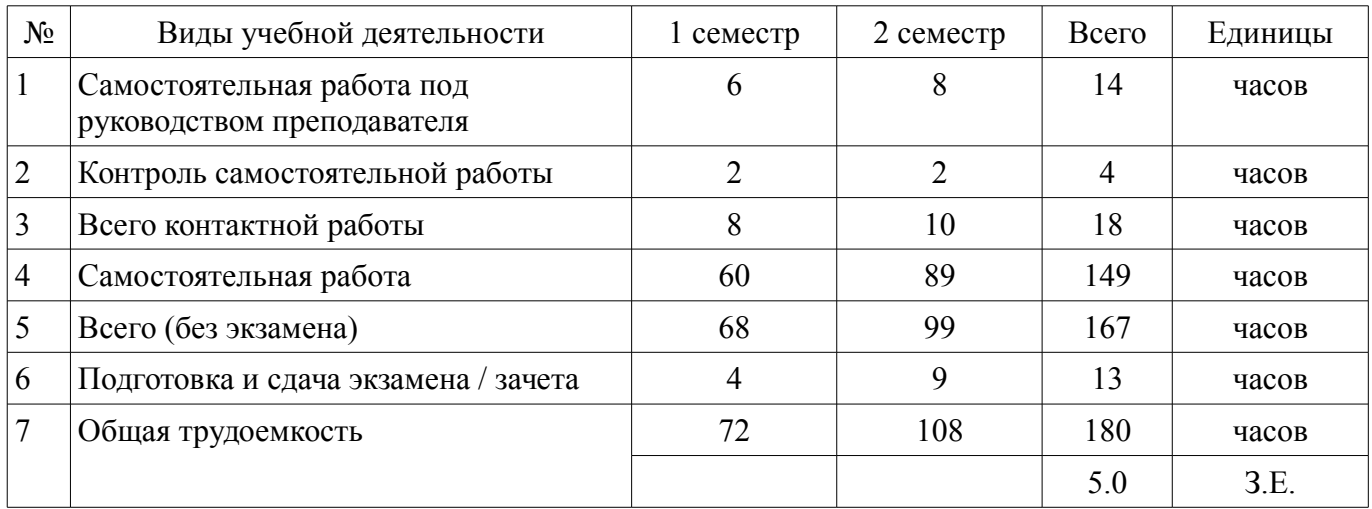

Контрольные работы: 1 семестр - 1; 2 семестр - 1 Зачет: 1 семестр

Экзамен: 2 семестр

Томск 2018

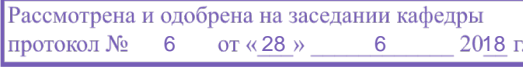

## ЛИСТ СОГЛАСОВАНИЯ

Рабочая программа дисциплины составлена с учетом требований федерального государственного образовательного стандарта высшего образования (ФГОС ВО) по направлению подготовки (специальности) 27.03.04 Управление в технических системах, утвержденного 20.10.2015 года, рассмотрена и одобрена на заседании кафедры ИЯ «\_\_\_» \_\_\_\_\_\_\_\_\_\_\_\_\_\_\_\_\_\_\_\_\_\_ 20\_\_ года, протокол  $N_2$  .

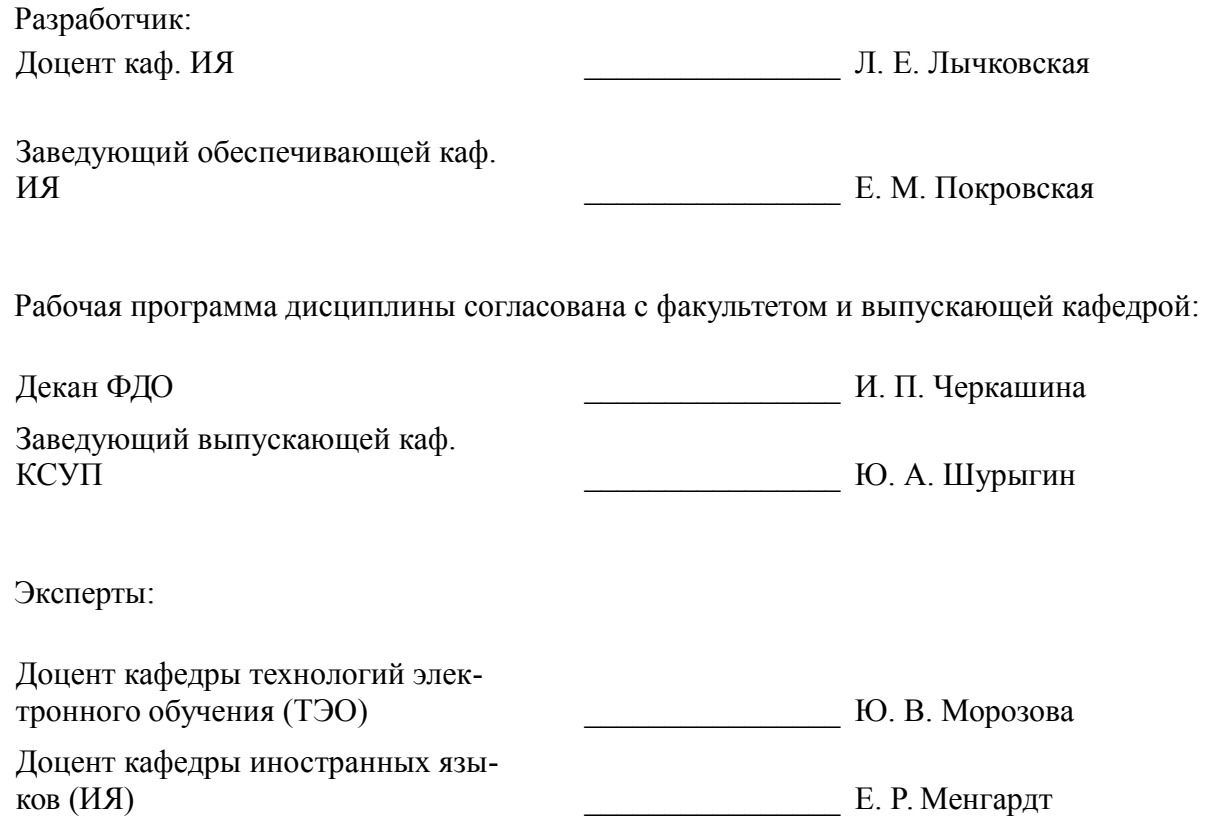

#### **1. Цели и задачи дисциплины**

#### **1.1. Цели дисциплины**

Формирование, развитие и совершенствование навыков и умений устной и письменной коммуникации на иностранном языке для активного использования в профессиональной деятельности и профессиональном общении.

Совершенствование навыков и умений устной и письменной коммуникации на иностранном языке для осуществления успешного межкультурного и межличностного взаимодействия.

Обучение навыкам, умениям и приемам составления аналитических обзоров и научно-технических отчетов по результатам выполненной работы, подготовки публикаций по результатам исследований и разработок.

## **1.2. Задачи дисциплины**

– формирование и совершенствование навыков коммуникации в устной и письменной формах на русском и иностранном языках с целью получения необходимой информации;

– формирование навыков анализа научно-технической информации и зарубежного опыта по профессиональной тематике для решения задач межличностного и межкультурного взаимодействия;

– формирование и совершенствование навыков и умений работы с литературой по специальности на иностранном языке с целью получения необходимой (общей/детальной) информации;

– формирование навыков подготовки публикаций по результатам исследований и разработок;

– формирование навыков устной и письменной презентации результатов исследования и экспериментов на иностранном языке по профессиональной тематике;

– совершенствование умений и навыков участия в межкультурном и межличностном взаимодействии.

## **2. Место дисциплины в структуре ОПОП**

Дисциплина «Иностранный язык» (Б1.Б.3) относится к блоку 1 (базовая часть).

Последующими дисциплинами являются: Базы данных, Защита выпускной квалификационной работы, включая подготовку к процедуре защиты и процедуру защиты, Научно-исследовательская работа, Практика по получению первичных профессиональных умений и навыков, в том числе первичных умений и навыков научно-исследовательской деятельности, Практика по получению профессиональных умений и опыта профессиональной деятельности, Преддипломная практика, Профессиональный английский язык.

## **3. Требования к результатам освоения дисциплины**

Процесс изучения дисциплины направлен на формирование следующих компетенций:

– ОК-5 способностью к коммуникации в устной и письменной формах на русском и иностранном языках для решения задач межличностного и межкультурного взаимодействия;

– ПК-3 готовностью участвовать в составлении аналитических обзоров и научно-технических отчетов по результатам выполненной работы, в подготовке публикаций по результатам исследований и разработок;

В результате изучения дисциплины обучающийся должен:

– **знать** нормы и правила межличностного и межкультурного взаимодействия общения на иностранном языке; правила и приемы анализа профессиональных текстов на иностранном языке;

– **уметь** логично, аргументированно и грамматически корректно подготовить устные и письменные высказывания на иностранном языке в соответствии со своей профессиональной деятельностью; составлять аналитические обзоры и научно-технические отчеты по результатам выполненной работы, подготовить публикации по результатам исследований и разработок;

– **владеть** навыками коммуникации в устной и письменной формах на русском и иностранном языках; навыками перевода научно-популярной и профессиональной литературы с целью получения необходимой (общей/детальной) информации.

#### **4. Объем дисциплины и виды учебной работы**

Общая трудоемкость дисциплины составляет 5.0 зачетных единицы и представлена в табли-

це 4.1.

## Таблица 4.1 – Трудоемкость дисциплины

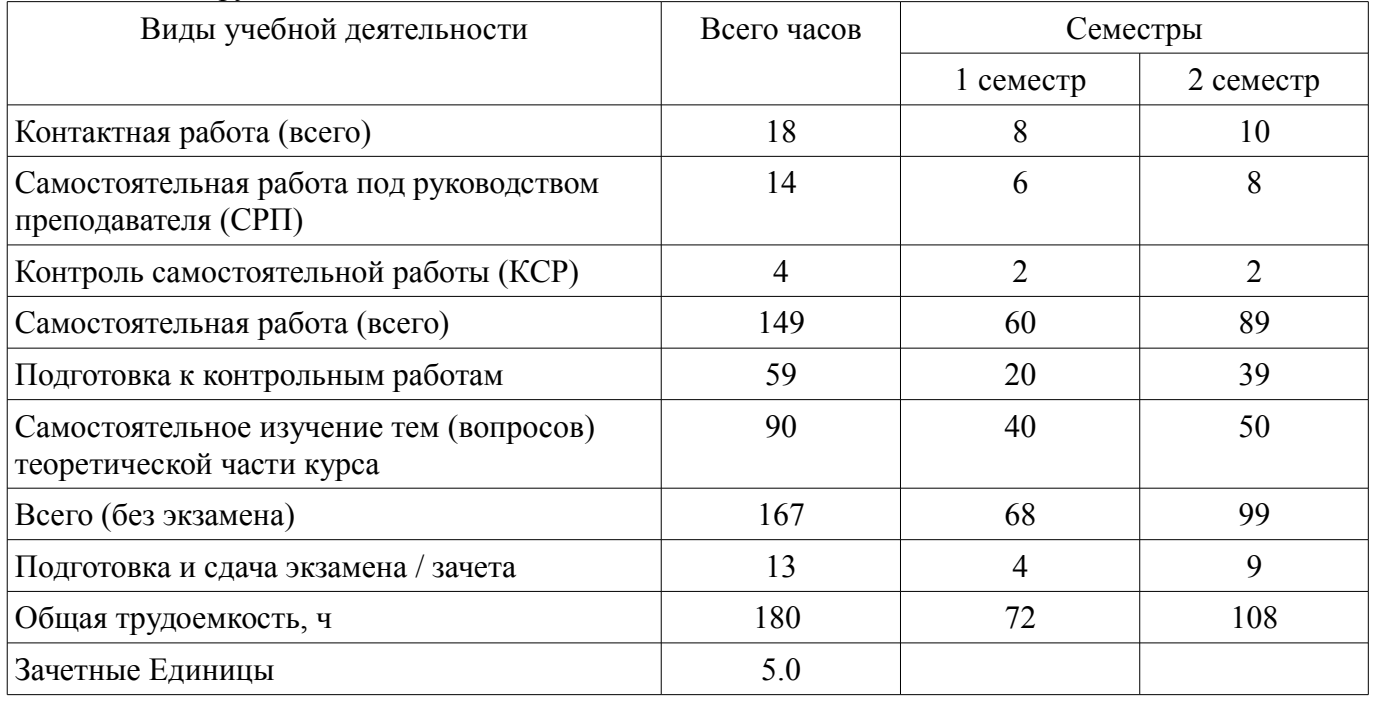

## **5. Содержание дисциплины**

### **5.1. Разделы дисциплины и виды занятий**

Разделы дисциплины и виды занятий приведены в таблице 5.1.

Таблица 5.1 – Разделы дисциплины и виды занятий

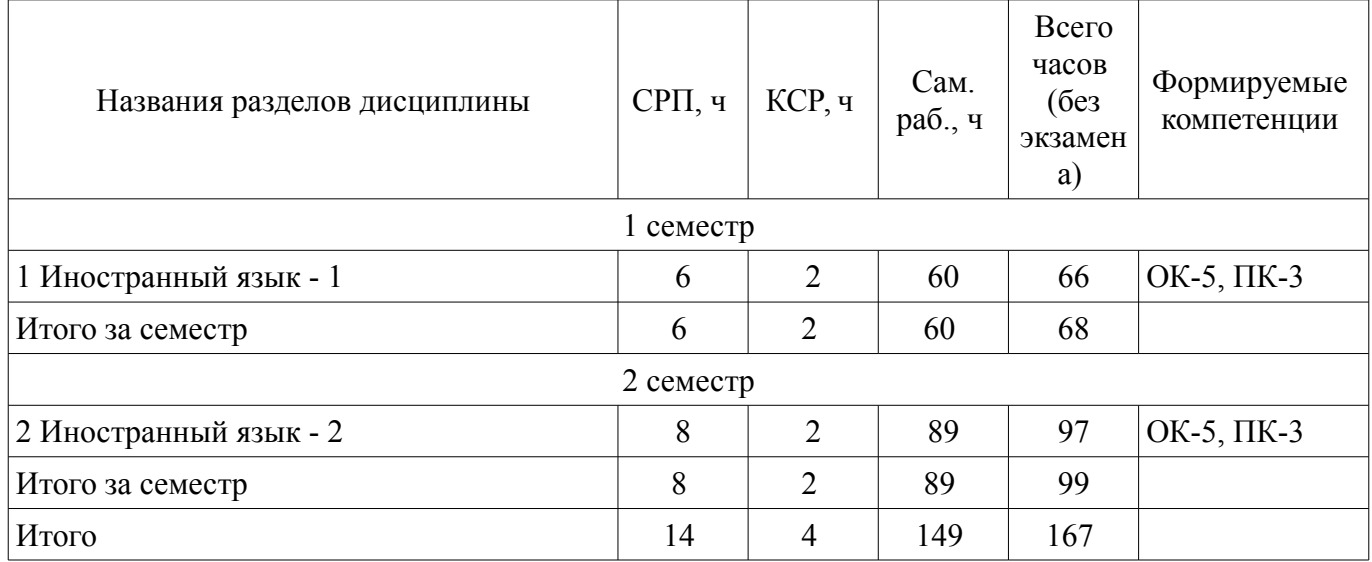

## **5.2. Содержание разделов дисциплины (самостоятельная работа под руководством преподавателя)**

Содержание разделов дисциплин (самостоятельная работа под руководством преподавателя) приведено в таблице 5.2.

Таблица 5.2 – Содержание разделов дисциплин (самостоятельная работа под руководством преподавателя)

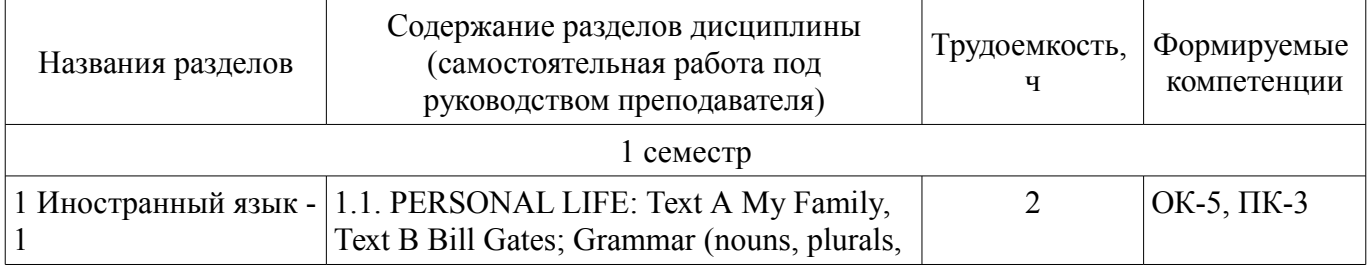

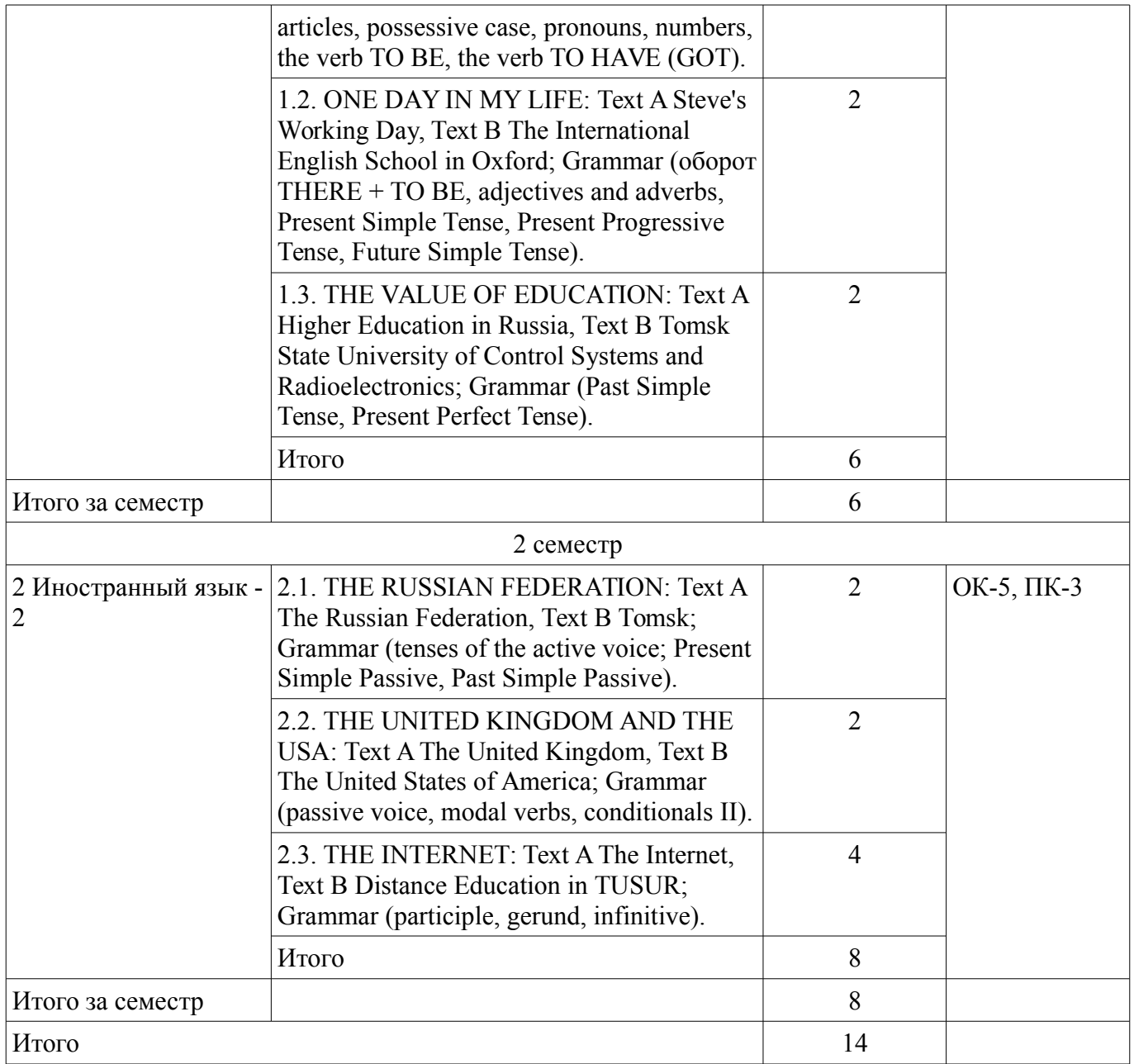

## **5.3. Разделы дисциплины и междисциплинарные связи с обеспечивающими (предыдущими) и обеспечиваемыми (последующими) дисциплинами**

Разделы дисциплины и междисциплинарные связи с обеспечивающими (предыдущими) и обеспечиваемыми (последующими) дисциплинами представлены в таблице 5.3. Таблица 5.3 – Разделы дисциплины и междисциплинарные связи

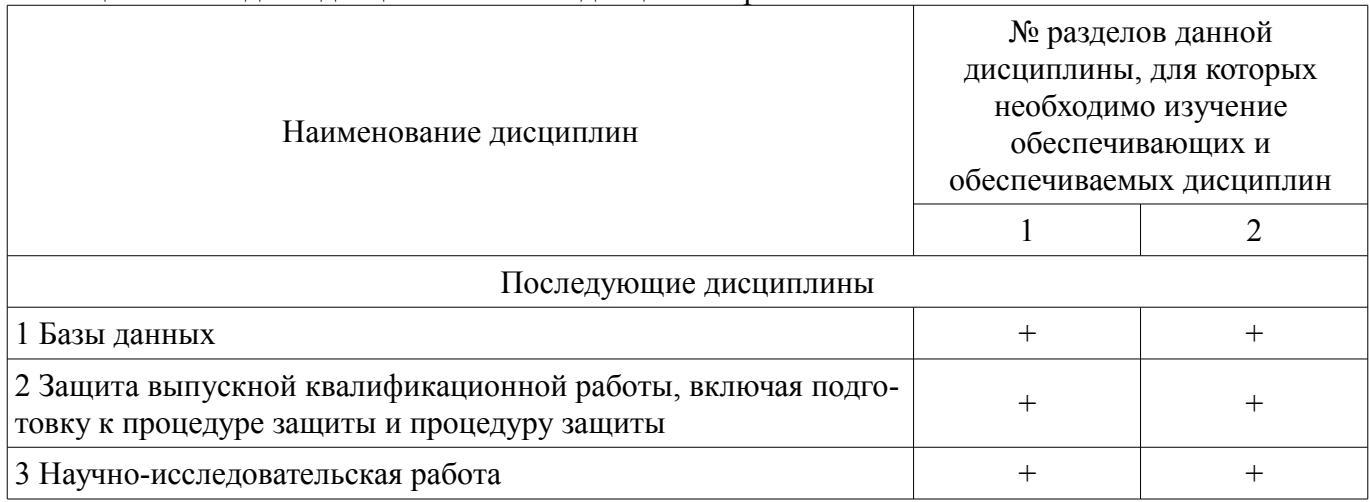

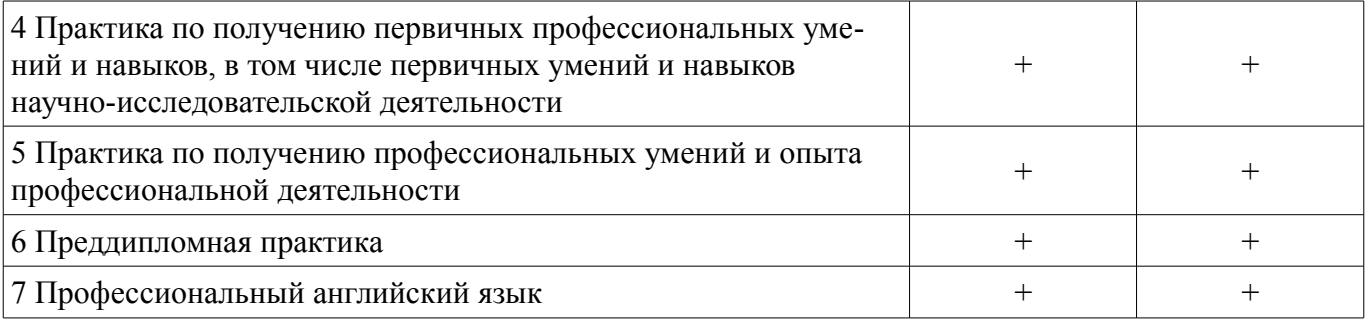

## **5.4. Соответствие компетенций, формируемых при изучении дисциплины, и видов занятий**

Соответствие компетенций, формируемых при изучении дисциплины, и видов занятий представлено в таблице 5.4.

Таблица 5.4 – Соответствие компетенций, формируемых при изучении дисциплины, и видов занятий

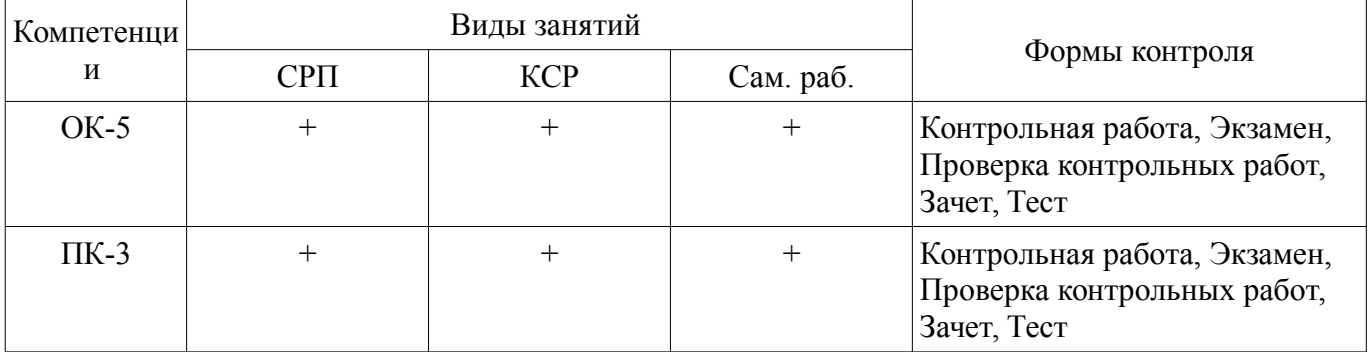

**6. Интерактивные методы и формы организации обучения** 

Не предусмотрено РУП.

## **7. Лабораторные работы**

Не предусмотрено РУП.

## **8. Контроль самостоятельной работы**

Виды контроля самостоятельной работы приведены в таблице 8.1. Таблица 8.1 – Виды контроля самостоятельной работы

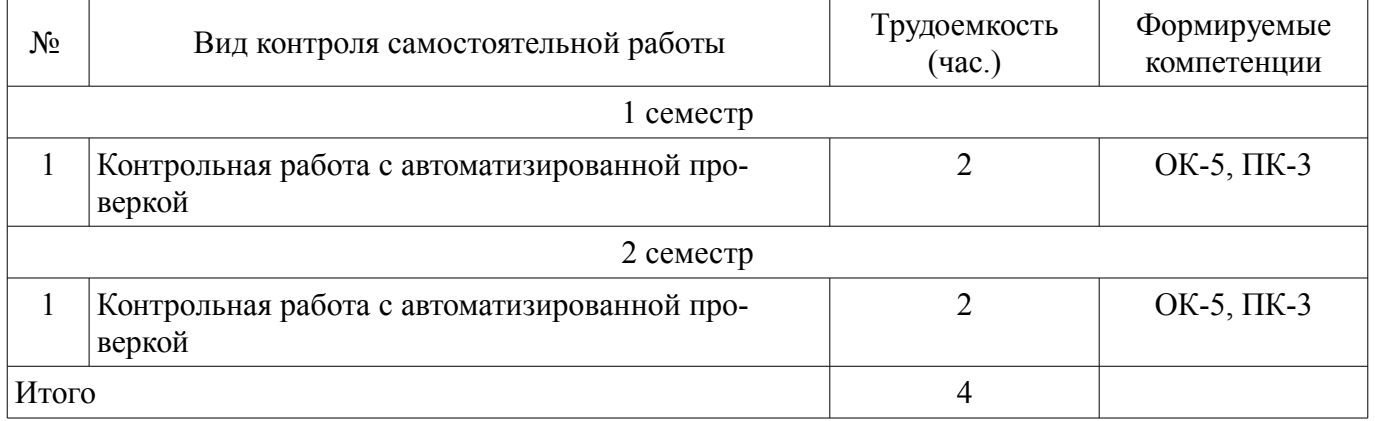

## **9. Самостоятельная работа**

Виды самостоятельной работы, трудоемкость и формируемые компетенции представлены в таблице 9.1.

Таблица 9.1 – Виды самостоятельной работы, трудоемкость и формируемые компетенции

| Названия разделов           | Виды самостоятельной<br>работы                    | Трудоемкость, | Формируемые<br>компетенции | Формы контроля                     |
|-----------------------------|---------------------------------------------------|---------------|----------------------------|------------------------------------|
| 1 семестр                   |                                                   |               |                            |                                    |
| 1 Иностранный<br>язык - $1$ | Самостоятельное изуче-<br>ние тем (вопросов) тео- | 40            | $OK-5$ , $\Pi K-3$         | Зачет, Контрольная<br>работа, Тест |

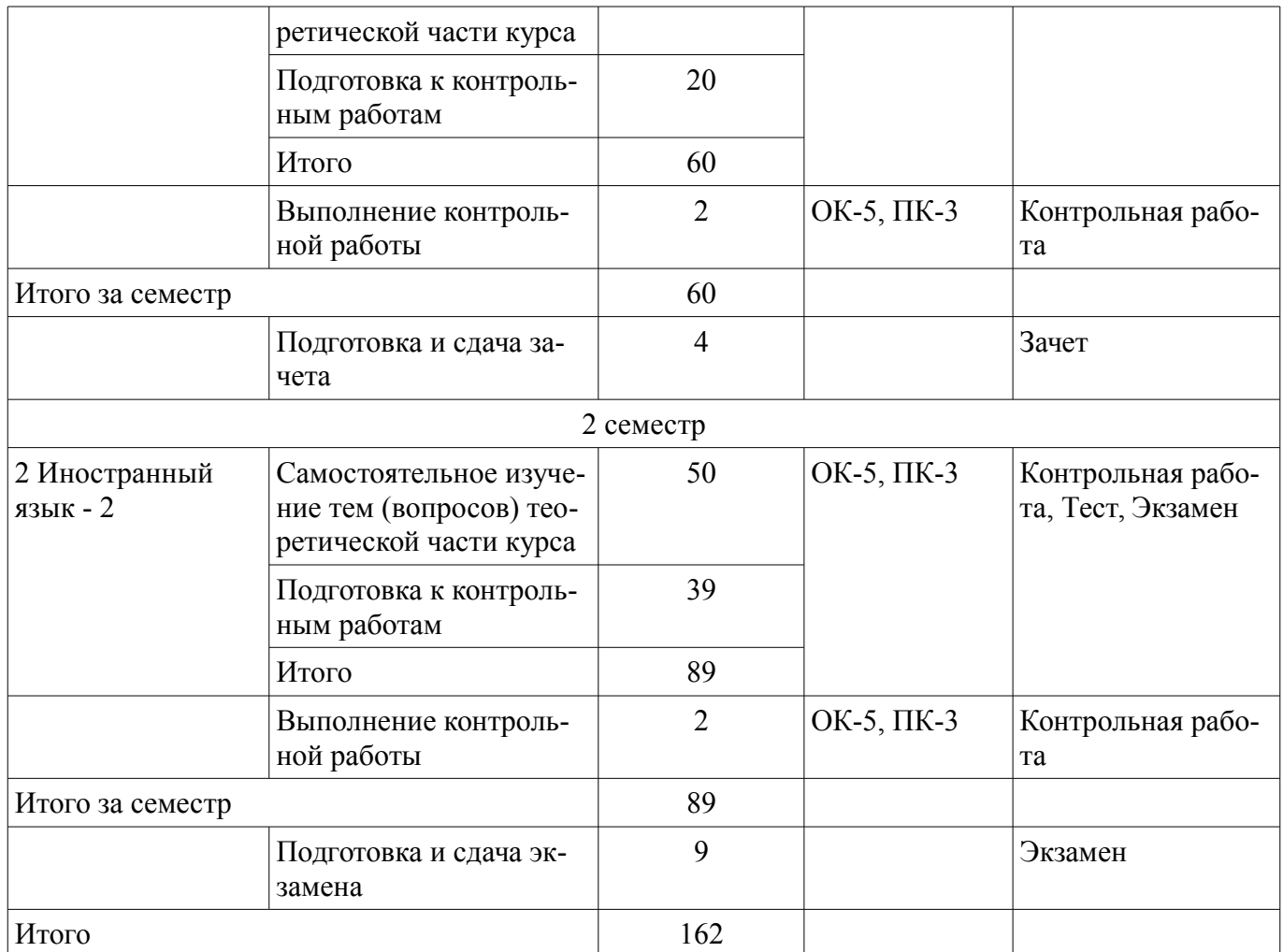

**10. Контроль самостоятельной работы (курсовой проект / курсовая работа)**  Не предусмотрено РУП.

**11. Рейтинговая система для оценки успеваемости обучающихся**  Рейтинговая система не используется.

#### **12. Учебно-методическое и информационное обеспечение дисциплины**

#### **12.1. Основная литература**

1. English for Students of Technical Sciences [Электронный ресурс]: Учебное пособие / Л. Е. Лычковская, Е. Р. Менгардт - 2015. 465 с. Доступ из личного кабинета студента. - Режим доступа: https://study.tusur.ru/study/library/. (дата обращения: 24.08.2018).

#### **12.2. Дополнительная литература**

1. Лычковская, Л. Е. Английский язык. Часть I [Электронный ресурс]: курс лекций / Л. Е. Лычковская, Е. Р. Менгардт. – Томск ТУСУР, ФДО, 2012. Доступ из личного кабинета студента. - Режим доступа: https://study.tusur.ru/study/library/. (дата обращения: 24.08.2018).

2. Лычковская, Л. Е. Английский язык. Часть II [Электронный ресурс]: курс лекций / Л. Е. Лычковская, Е. Р. Менгардт. – Томск ТУСУР, ФДО, 2012. Доступ из личного кабинета студента. - Режим доступа: https://study.tusur.ru/study/library (дата обращения: 24.08.2018).

#### **12.3. Учебно-методические пособия**

## **12.3.1. Обязательные учебно-методические пособия**

1. Лычковская Л. Е. Английский язык - 1 (English I) : электронный курс / Л. Е. Лычковская, Е. Р. Менгардт. – Томск: ТУСУР, ФДО, 2012. Доступ из личного кабинета студента.

2. Лычковская Л. Е. Английский язык - 2 (English II) : электронный курс / Л. Е. Лычковская, Е. Р. Менгардт. – Томск: ТУСУР, ФДО, 2012. Доступ из личного кабинета студента.

3. Лычковская Л. Е. Иностранный язык [Электронный ресурс]: методические указания по организации самостоятельной работы для студентов заочной формы обучения технических направлений, обучающихся с применением дистанционных образовательных технологий / Л. Е. Лычковская, Е. Р. Менгардт. – Томск ФДО, ТУСУР, 2018. Доступ из личного кабинета студента. - Режим доступа: https://study.tusur.ru/study/library/ (дата обращения: 24.08.2018).

#### **12.3.2. Учебно-методические пособия для лиц с ограниченными возможностями здоровья и инвалидов**

Учебно-методические материалы для самостоятельной и аудиторной работы обучающихся из числа лиц с ограниченными возможностями здоровья и инвалидов предоставляются в формах, адаптированных к ограничениям их здоровья и восприятия информации.

## **Для лиц с нарушениями зрения:**

- в форме электронного документа;
- в печатной форме увеличенным шрифтом.

### **Для лиц с нарушениями слуха:**

- в форме электронного документа;
- в печатной форме.

### **Для лиц с нарушениями опорно-двигательного аппарата:**

- в форме электронного документа;
- в печатной форме.

### **12.4. Профессиональные базы данных и информационные справочные системы**

- 1. Copyright for Librarians: cyber.law.harvard.edu
- 2. eLIBRARY.RU: www.elibrary.ru
- 3. IEEE Xplore: www.ieeexplore.ieee.org
- 4. Nano: nano.nature.com

5. ЭБС «Юрайт»: www.biblio-online.ru (доступ из личного кабинета студента по ссылке https://biblio.fdo.tusur.ru/)

### **13. Материально-техническое обеспечение дисциплины и требуемое программное обеспечение**

### **13.1. Общие требования к материально-техническому и программному обеспечению дисциплины**

## **13.1.1. Материально-техническое и программное обеспечение дисциплины**

Кабинет для самостоятельной работы студентов

учебная аудитория для проведения занятий лабораторного типа, помещение для проведения групповых и индивидуальных консультаций, помещение для проведения текущего контроля и промежуточной аттестации, помещение для самостоятельной работы

634034, Томская область, г. Томск, Вершинина улица, д. 74, 207 ауд.

Описание имеющегося оборудования:

- Коммутатор MicroTeak;
- Компьютер PENTIUM D 945 (3 шт.);
- Компьютер GELERON D 331 (2 шт.);
- Комплект специализированной учебной мебели;
- Рабочее место преподавателя.

Программное обеспечение:

- $-7$ -zip
- Google Chrome
- Kaspersky Endpoint Security 10 для Windows
- Microsoft Windows
- OpenOffice

## **13.1.2. Материально-техническое и программное обеспечение для самостоятельной работы**

Для самостоятельной работы используются учебные аудитории (компьютерные классы), расположенные по адресам:

- 634050, Томская область, г. Томск, Ленина проспект, д. 40, 233 ауд.;

- 634045, Томская область, г. Томск, ул. Красноармейская, д. 146, 201 ауд.;

- 634034, Томская область, г. Томск, Вершинина улица, д. 47, 126 ауд.;

- 634034, Томская область, г. Томск, Вершинина улица, д. 74, 207 ауд.

Состав оборудования:

- учебная мебель;

- компьютеры класса не ниже ПЭВМ INTEL Celeron D336 2.8ГГц. - 5 шт.;

- компьютеры подключены к сети «Интернет» и обеспечивают доступ в электронную информационно-образовательную среду университета.

Перечень программного обеспечения:

- Microsoft Windows;

- OpenOffice;

- Kaspersky Endpoint Security 10 для Windows;

- 7-Zip;

- Google Chrome.

#### **13.2. Материально-техническое обеспечение дисциплины для лиц с ограниченными возможностями здоровья и инвалидов**

Освоение дисциплины лицами с ограниченными возможностями здоровья и инвалидами осуществляется с использованием средств обучения общего и специального назначения.

При занятиях с обучающимися **с нарушениями слуха** предусмотрено использование звукоусиливающей аппаратуры, мультимедийных средств и других технических средств приема/передачи учебной информации в доступных формах, мобильной системы преподавания для обучающихся с инвалидностью, портативной индукционной системы. Учебная аудитория, в которой занимаются обучающиеся с нарушением слуха, оборудована компьютерной техникой, аудиотехникой, видеотехникой, электронной доской, мультимедийной системой.

При занятиях с обучающимися **с нарушениями зрениями** предусмотрено использование в лекционных и учебных аудиториях возможности просмотра удаленных объектов (например, текста на доске или слайда на экране) при помощи видеоувеличителей для комфортного просмотра.

При занятиях с обучающимися **с нарушениями опорно-двигательного аппарата** используются альтернативные устройства ввода информации и другие технические средства приема/передачи учебной информации в доступных формах, мобильной системы обучения для людей с инвалидностью.

### **14. Оценочные материалы и методические рекомендации по организации изучения дисциплины**

## **14.1. Содержание оценочных материалов и методические рекомендации**

Для оценки степени сформированности и уровня освоения закрепленных за дисциплиной компетенций используются оценочные материалы в составе:

#### **14.1.1. Тестовые задания**

Пример типового тестового задания.

## TOMSK STATE UNIVERSITY OF CONTROL SYSTEMS AND RADIOELECTRONICS

Tomsk State University of Control Systems and Radioelectronics was founded in 1962. At the present time TUSUR is one of the leading higher educational establishments in Russia.

There are thirteen faculties at the university. The university is staffed with highly qualified teachers. A lot of them are Doctors of Sciences. The teachers of the university train bachelors, specialists and masters in more than fifty specialties in the field of radioengineering, nanotechnology, optics, programming, information security, radioelectronics, automated control systems, information technologies, economics, management, juridical sciences, social work, etc.

The important directions in educational, scientific and research development of the university are the exchange of students and cooperation with the leading universities of the USA, Germany, France, China, Japan, the Netherlands, Great Britain and other countries.

The innovative form of educational process in TUSUR is the organization of students' scientific societies where they are engaged in group research work and design as well as in getting additional knowledge and qualities of leaders. Such form of learning gives the start for further creative projects and for getting demanded and well-paid jobs in Russian and international industrial enterprises, firms and companies.

TUSUR was the first university in Russia that opened its own Business Incubator which is now the residence for many students and their tutors where they carry out theoretical and practical research, create different innovative projects for industrial enterprises in Russia as well as for some other countries.

The university has modern sport facilities such as a sport gym, a football pitch, a fitness center and others. The students can do any sports they like: playing volleyball, basketball, football, tennis, and chess. They can also do rowing, judo, boxing and aerobics as well as going skiing and swimming.

In 2017 TUSUR celebrated its 55th anniversary. The strategic goal of the University is to create a world-class entrepreneurial research university. It could be achieved through the adoption of the best international practices in education and will enable TUSUR University to join the ranks of the leading international universities by 2020.

I. Прочитайте текст и закончите предложения.

1. TUSUR was founded …

a) in the twenty-first century.

b) in the twentieth century.

с) in the nineteenth century.

2. One of the important directions in educational, scientific and research development of the university is …

a) the cooperation with the leading universities of different countries

b) the cooperation with local universities.

с) the cooperation with the Ministry of Education.

3. The exchange of students with different universities all over the world is …

a) one of the useless directions of international policy of TUSUR.

b) one of the leading directions of international policy of TUSUR.

с) one of the worst directions of international policy of TUSUR.

4. The teachers of the university are …

a) highly qualified specialists in their areas.

b) highly qualified specialists in the area of economics.

с) poorly qualified specialists in their areas.

5. The innovative form of educational process in TUSUR is …

a) the organization of students' scientific societies.

b) the organization of teachers' scientific societies.

с) the organization of sport and leisure societies.

6. A lot of students of TUSUR are engaged in …

a) individual research work and design.

b) group research work and design.

с) city research work and design.

7. If you have additional knowledge and qualities of a leader, you …

a) can apply for a well-paid job.

b) can apply for a poor-paid job.

с) can apply for a worst-paid job.

8. TUSUR is famous for opening the first …

a) Business Incubator in Russia.

b) Business Incubator in the world.

с) Business Incubator in Tomsk.

9. Business Incubator of TUSUR is …

a) the residence of innovative projects creation.

b) the residence for big industrial enterprises creation.

с) the residence for schoolchildren's projects.

10. The strategic aim of TUSUR is …

a) the creation of the leading entrepreneurial research university.

b) the creation of research industrial university.

с) the creation of the educational organization.

II. Выберите правильный вариант.

11. The university … with modern sport facilities.

a) is equipped b) equips

c) is equipping

12. The strategic goal of TUSUR is … the ranks of the leading international universities by 2020.

a) join b) to join c) joined

13. At Business Incubator students … some theoretical and practical research.

a) carrying out b) carry out c) are carried out

14. Students of TUSUR are engaged in … additional knowledge.

a) getting b) to get c) for getting

15. The students of the university can … any sports they like.

a) to start b) start c) starting

16. Tomsk State University of Control Systems and Radioelectronics … in 1962.

a) was founded b) is founded c) founded

17. TUSUR was the first university in Russia that … its own Business Incubator.

a) opened

b) opens

c) will open

18. Strategic goal of TUSUR can … through the adoption of the best international practices in education.

a) to be achieved b) be achieved c) achieve

19. There … thirteen faculties at the university.

a) are

b) is

c) be

20. The university … modern sport facilities.

a) has

b) have

c) haves

#### **14.1.2. Экзаменационные тесты**

Приведены примеры типовых заданий из банка экзаменационных тестов, составленных по пройденным разделам дисциплины.

1. TENSES OF THE ACTIVE VOICE

Закончите предложения соответствующей формой глагола. Используйте только полные формы.

She ... at a supermarket at present. (work) Alex ... already ... me six times. (phone)

2. REVISING TENSES OF THE ACTIVE VOICE

Выберите английский эквивалент русского глагола.

Я сдам экзамен к концу июня.

- a) will pass
- b) will be passing
- c) will have passed

#### 3. PRESENT SIMPLE PASSIVE – PAST SIMPLE PASSIVE

Выберите верный вариант.

I … always … to come to the meeting of the English Club. a) am … asked b) is … asked c) are ... asked

The transistor … in 1948. a) is invented b) invented c) was invented

### 4. PRESENT SIMPLE PASSIVE – PAST SIMPLE PASSIVE

Завершите данные предложения, используя пассивный залог.

They built the first mechanical calculating machine in England. The first mechanical calculating machine ... in England.

They orient Microsoft Corporation to produce as many programs as needed to meet people needs. Microsoft Corporation ... to produce as many programs as needed to meet people needs.

#### 5. TENSES OF THE PASSIVE VOICE

Выберите английский эквивалент русского глагола.

Когда мы пришли, обсуждалась повестка конференции. a) was being discussed b) was discussed с) discussed

#### 6. TENSES OF THE PASSIVE VOICE

Выберите верный вариант.

At present computers ... more widely ... in the sphere of education. a) is being used b) are being used c) are used

## 7. REVISING TENSES OF THE ACTIVE AND PASSIVE VOICES

Выберите английский эквивалент русского глагола.

На занятиях по английскому языку уделяется много внимания практике устной речи.

a) was paid b) has been paid c) is paid

Он выполнит это задание, если вы ему поможете. a) will do, will help b) will do, help b) will do, helps

8. MODAL VERBS

Выберите верный вариант.

This is not your mobile. You ... use it. a) couldn't b) mustn't c) may

### 9. CONDITIONALS I AND II

Поставьте глаголы в скобках в соответствующую форму.

I ... finish my work this evening if you helped me. (can) If he answers all the questions, he ... the prize. (win)

#### 10. PARTICIPLE I

Выберите верный вариант.

The purpose of this computer was to control the operation ... by this device. a) being performed b) performing c) having performed

11. PARTICIPLE I

Завершите предложение соответствующей формой причастия I.

Model: Having given a promise he couldn't fail us. (дав, после того как он дал; to give - давать)

... some magazines I came across an interesting article about UFOs. (просматривая; to look through - просматривать)

#### 12. PARTICIPLE I

Соотнесите предложение на русском языке с английским вариантом перевода.

Используя трансформатор можно увеличить или уменьшить напряжение переменного тока. a) Alternating current can increase or decrease its voltage due to a transformer.

b) You can use a transformer increasing or decreasing the voltage of the alternating current.

c) Using a transformer you can increase or decrease the voltage of the alternating current.

#### 13. PARTICIPLE I OR PARTICIPLE II?

Выберите правильные формы причастий.

The translated / translating article is devoted to electrical devices. Using / Used the mouse you can do a number of things by clicking on different icons.

## 14. PARTICIPLE II

Укажите наиболее точный перевод следующего английского предложения.

The delegation of young scientists headed by the dean of our faculty has just left for Paris.

a) Делегация молодых ученых, возглавляемая деканом нашего факультета, только что выехала в Париж.

b) Молодые ученые вместе с деканом нашего факультета уехали в Париж.

c) Работой молодых ученых руководит декан нашего факультета, скоро они все вместе поедут в Париж.

15. GERUND

Укажите наиболее точный перевод следующего английского предложения.

Making these calculations may be a very difficult and time-consuming procedure.

a) Эти вычисления, должно быть, очень трудные, так как на них было потрачено много времени.

b) Выполнение этих расчетов может оказаться очень трудной и длительной процедурой.

c) Делая эти подсчеты, мы очень устали, потому что их было много, и времени ушло на эту работу тоже много.

## 16. GERUND AND PARTICIPLE I

Переведите предложения и выберите верный вариант. Обратите внимание на функции герундия и причастия I.

Physical parts making up a computer system are hardware.

a) составляя

- b) составив
- c) составляющие

Describing the phenomenon is the aim of her research.

- a) Описание
- b) Описывая
- c) При описании
- 17. INFINITIVE

Поставьте глагол в форму инфинитива.

Model: – He didn't want to be asked that question. (ask – simple passive)

The members of the commission had no time ... these calculations yet. (examine – perfect active)

18. INFINITIVE

Завершите предложение соответствующей формой инфинитива.

Model: Signals to be measured must be strong enough. (которые будут измерены; to measure – измерять)

The device ... in this article was improved by our engineers. (который будет описан; to describe описывать)

19. INFINITIVE

Выберите верный вариант перевода.

Model: Я рад, что мне рассказали эту историю.  $\epsilon$  a) I am glad to have been told that story. b) I am glad to tell that story.

Было разработано несколько приборов для того, чтобы обнаруживать космические лучи.

a) A number of devices were developed to detect cosmic rays.

b) A number of devices are developed in order to detect cosmic rays.

#### 20. REVISING VERBALS

Выберите английские эквиваленты слов в скобках

1) New principles of work (вводимые) in the research give positive results.

2) The attempt (ввести) this principle in the research has brought about much difficulty.

3) The students analysed the principles (введенные) in the research.

4) (Введение) this principle in the research was favoured by all.

5) (После того, как ввели) the new principles of work the research was soon completed.

a) having introduced

b) introducing

с) being introduced

d) to introduce

e) introduced

#### **14.1.3. Зачёт**

Приведены примеры типовых заданий из банка контрольных тестов, составленных по пройденным разделам дисциплины.

#### 1. PLURALS

Употребите данное существительное во множественном числе.

postman - ...

2. ARTICLES 'A (AN)' / 'THE'

Вставьте нужный артикль 'a (an)', 'the' или (-) при его отсутствии.

... New York is ... largest city of ... United States of America.

#### 3. POSSESSIVE CASE

Вместо оборота с предлогом 'of' образуйте оборот с существительным в притяжательном падеже.

Образец:

the office of Mr. Black - Mr. Black's office

the table of our teacher - ...

4. PERSONAL AND POSSESSIVE PRONOUNS

Вставьте личное или притяжательное местоимение.

The company has offices in many places but ... head office is in New York.

5. THE VERB 'TO BE'

Вставьте подходящую по смыслу форму глагола 'to be' в соответствующем времени и фор-

#### ме.

They ... at the party yesterday.

6. THERE + TO BE

Заполните пропуск, употребляя конструкцию 'there + to be' в соответствующем времени.

How many planets ... there in our solar system?

7. THE VERB 'TO HAVE (GOT)'

Вставьте соответствующую форму глагола 'to have (got)'. Если предложение отрицательное, используйте сокращенную форму.

Mr. Smith stayed at his office very late because he ... a lot of work.

8. SPECIAL QUESTIONS

Составьте специальный вопрос.

Образец: you / were / Where / born? – Where were you born?

late / Who / was / for the lesson?

9. ADJECTIVES: DEGREES OF COMPARISON

Раскройте скобки, употребляя требующуюся форму прилагательного.

Where is it ..., in the mountains or near the sea? (beautiful)

10. PRESENT SIMPLE TENSE

Заполните пропуски правильными формами глаголов.

Образец 1 Lorry always ... dinner at seven p.m. (have) Lorry always has dinner at seven p.m.

Образец 2 Henry ... playing computer games. (not like) Henry doesn't like playing computer games.

She … three foreign languages. (speak) Pete plays football. He … ice-hockey. (not play)

11. PRESENT SIMPLE TENSE (SPECIAL QUESTIONS)

Постройте специальный вопрос.

Образец: you / live / Why / in Tomsk? – Why do you live in Tomsk? Helen / have / for breakfast?/ What – What does Helen have for breakfast?

When / usually / she / an English lesson?/ have

## 12. PRESENT PROGRESSIVE TENSE

Заполните пропуски правильными формами глаголов.

Образец 1 John ... music now. (listen to) John is listening to music now.

Образец 2 I ... lectures at the moment. (not have) I am not having lectures at the moment.

He ... an article. (translate) They ... TV at the moment. (not watch)

#### 13. PRESENT PROGRESSIVE TENSE (QUESTIONS)

Постройте вопросы.

Образец: Paul / work / today? - Is Paul working today? What / the children / do? - What are the children doing?

he / write / a letter / now? what language / those / men / speak / now?

## 14. PRESENT SIMPLE AND PRESENT PROGRESSIVE TENSES

Выберите верный вариант.

I don't know Spanish, but I ... it now.

a) am learning b) learn c) learning

#### 15. PRESENT TENSES WITH A FUTURE MEANING

Отметьте предложение, в котором настоящее время (Present Progressive или Present Simple) имеет значение будущего времени.

I don't like cooking. The match finishes at half past nine, so I will be at home by ten o'clock. Where is John? He is playing football in the yard.

16. PAST SIMPLE TENSE

Заполните пропуск правильной формой глагола.

She ... the article well. (understand)

17. PAST SIMPLE AND PRESENT SIMPLE TENSES

Выберите правильный вариант.

My husband ... to his boss last week.

a) speaks

b) spoke

c) speak

18. PRESENT PERFECT TENSE

Заполните пропуски правильными формами глаголов.

Образец 1 I ... to Italy twice. (be) I have been to Italy twice.

Образец 2 Nancy ... this book yet. (not read) Nancy hasn't read this book yet.

They ... the film "War and Peace" several times. (see) We ... the problem yet. (not solve)

19. PRESENT SIMPLE, PRESENT PROGRESSIVE, PRESENT PERFECT AND PAST SIMPLE **TENSES** 

Выберите верный вариант перевода.

Мы просматриваем каталоги, которые они только что прислали.

a) We looked through the catalogues which they just sent.

b) We have looked through the catalogues which they just send.

c) We are looking through the catalogues which they have just sent.

20. PRESENT SIMPLE, PRESENT PROGRESSIVE, PRESENT PERFECT AND PAST SIMPLE **TENSES** 

Выберите верный вариант.

When ... you write to your parents last time?

a) do

b) did

c) are

#### **14.1.4. Темы контрольных работ**

## ИНОСТРАННЫЙ ЯЗЫК

1. THE VERB 'TO BE'

Вставьте подходящую по смыслу форму глагола 'to be' в соответствующем времени и форме.

... you at the University yesterday?  $-$  Yes, I ...

2. THE VERB 'TO HAVE (GOT)'

Вставьте соответствующую форму глагола 'to have (got)'. Если предложение отрицательное, используйте сокращенную форму.

They ... many lessons on Saturday.

3. ADJECTIVES: DEGREES OF COMPARISON

Замените русское прилагательное английским эквивалентом.

Mark is (самый высокий) in our class. - ...

4. TENSES OF THE ACTIVE VOICE

Заполните пропуск глаголом в соответствующем времени согласно переводу. Используйте только полную форму.

I ... (читал) a book when the telephone rang.

5. TENSES OF THE PASSIVE VOICE

Выберите английский эквивалент русского глагола.

Когда мы пришли, обсуждалась новая картина этого режиссера. a) was being discussed b) discussed

c) has been discussed

## 6. PARTICIPLE I OR PARTICIPLE II?

Выберите правильную форму причастия.

The device producing / produced was powerful.

## 7. GERUND AND PARTICIPLE I

Переведите предложения и выберите верный вариант. Обратите внимание на функции герундия и причастия I.

Performing the first operation made possible further steps.

- a) Выполняя
- b) Выполнение
- c) Выполнив

Making experiments investigators have to correlate the data of their research.

- a) Делающие
- b) Сделав
- c) Делая

## 8. INFINITIVE

Выберите верный вариант перевода.

Исследовать эти данные несложно.

- a) To investigate these data is not difficult.
- b) These data to be explored are hardly easy.

## 9. REVISING VERBALS

Выберите русские эквиваленты выделенных слов.

1) USING various methods of computation students made progress

- in their work
- 2) HAVING USED a new method of computation the students did the task in time.
- 3) The method USED showed good results.
- 4) USING new methods in computation is necessary.
- 5) BEING widely USED in computation this method still requires improving.
- 6) The task of the students was TO USE the new methods in computation.
- a) использовав b) использование c) используя d) использовать e) использованный f) используемый

## 10. THE INTERNET

Tick true sentences according to the text.

The Internet has almost entirely entered our everyday life because more and more people are interested in taking and sending some information quickly. The Internet is a global computer network, which embraces hundreds of millions of users all over the world and helps us to communicate with each other.

The history of the Internet goes back to the 1960th, at the time of the cold war. The Pentagon needed some military systems that would continue to work even if the phones and radio had broken down. In 1964 Paul Baran connected 4 computers in different parts of the USA and posted a message. It was a military experiment designed to help to survive during a nuclear war, when everything around might be polluted by radiation and it would be dangerous to get out for any living being as well as to send some information to anywhere.

Information sent over the Internet takes the shortest and safest path available from one computer to another. Because of this, any two computers on the net will be able to stay in touch with each other as long as there is a single route between them. This technology was called packet switching.

The invention of modems, special devices allowing your computer to send the information through the telephone line, has opened doors to the Internet for millions of people.

Most of the Internet host computers are in the United States of America. It is clear that the accurate number of users can be counted fairly approximately, nobody knows exactly how many people use the Internet today, because there are hundreds of millions of users and their number is growing.

Nowadays the most popular Internet service is e-mail. Most of the people use the network only for sending and receiving e-mail messages. They can do it either they are at home or in the internet clubs, at work or in the bus. Other popular services are available on the Internet too. It is reading news, logging into libraries, calling up satellite weather photos, downloading computer programs and music, taking part in discussion groups and a lot of others. Even the Presidents have their own Internet accounts. In many countries, the Internet could provide businessmen with a reliable, alternative to the expensive and unreliable telecommunications systems its own system of communications. Commercial users can communicate cheaply over the Internet with the rest of the world. When they send e-mail messages, they only have to pay for phone calls to their local service providers, not for international calls around the world, when you pay a good deal of money.

But saving money is only the first step and not the last one. There is a commercial use of this network and it is drastically increasing. Now you can work through the internet, gambling and playing through the net.

However, there are some problems. The most important problem is security. When you send an email, your message can travel through many different networks and computers. The data is constantly being directed towards its destination by special computers called routers. Because of this, it is possible to get into any of the computers along the route, intercept and even change the data being sent over the Internet. But there are many encoding programs available. Notwith-standing, these programs are not perfect and can easily be cracked.

Another big and serious problem of the net is control. There is no effective control in the Internet, because a huge amount of information circulating through the net.

No doubt that in future all the techniques will be connected to the Internet.

The future of the Internet is connected with all the techniques and technologies.

The global net was designed to help to survive during the Great Patriotic War.

The first internet message was posted through four computers in different parts of the USA. There is a state system of effective control of the Internet.

#### **14.1.5. Методические рекомендации**

Учебный материал излагается в форме, предполагающей самостоятельное мышление студентов, самообразование. При этом самостоятельная работа студентов играет решающую роль в ходе всего учебного процесса.

Начать изучение дисциплины необходимо со знакомства с рабочей программой, списком учебно-методического и программного обеспечения. Самостоятельная работа студента включает работу с учебными материалами, выполнение контрольных мероприятий, предусмотренных учебным планом.

В процессе изучения дисциплины для лучшего освоения материала необходимо регулярно обращаться к рекомендуемой литературе и источникам, указанным в учебных материалах; пользоваться через кабинет студента на сайте Университета образовательными ресурсами электроннобиблиотечной системы, а также общедоступными интернет-порталами, содержащими научнопопулярные и специализированные материалы, посвященные различным аспектам учебной дисциплины.

При самостоятельном изучении тем следуйте рекомендациям:

- чтение или просмотр материала необходимо осуществлять медленно, выделяя основные идеи; на основании изученного составить тезисы. Освоив материал, попытаться соотнести теорию с примерами из практики;

- если в тексте встречаются термины, следует выяснить их значение для понимания дальнейшего материала;

- необходимо осмысливать прочитанное и изученное, отвечать на предложенные вопросы.

Студенты могут получать индивидуальные консультации с использованием средств телекоммуникации.

По дисциплине могут проводиться дополнительные занятия в форме вебинаров. Расписание вебинаров публикуется в кабинете студента на сайте Университета. Запись вебинара публикуется в электронном курсе по дисциплине.

#### **14.2. Требования к оценочным материалам для лиц с ограниченными возможностями здоровья и инвалидов**

Для лиц с ограниченными возможностями здоровья и инвалидов предусмотрены дополнительные оценочные материалы, перечень которых указан в таблице 14.

Таблица 14 – Дополнительные материалы оценивания для лиц с ограниченными возможностями здоровья и инвалидов

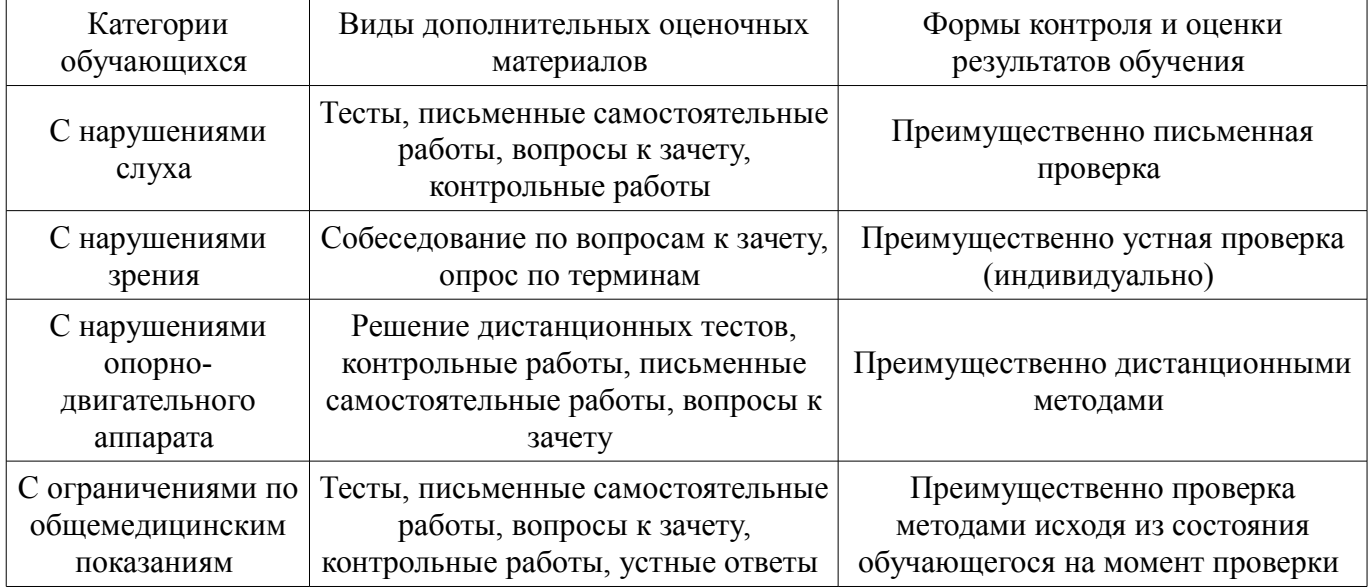

#### **14.3. Методические рекомендации по оценочным материалам для лиц с ограниченными возможностями здоровья и инвалидов**

Для лиц с ограниченными возможностями здоровья и инвалидов предусматривается доступная форма предоставления заданий оценочных средств, а именно:

- в печатной форме;
- в печатной форме с увеличенным шрифтом;
- в форме электронного документа;
- методом чтения ассистентом задания вслух;
- предоставление задания с использованием сурдоперевода.

Лицам с ограниченными возможностями здоровья и инвалидам увеличивается время на подготовку ответов на контрольные вопросы. Для таких обучающихся предусматривается доступная форма предоставления ответов на задания, а именно:

- письменно на бумаге;
- набор ответов на компьютере;
- набор ответов с использованием услуг ассистента;
- представление ответов устно.

Процедура оценивания результатов обучения лиц с ограниченными возможностями здоро-

# 23 44193

вья и инвалидов по дисциплине предусматривает предоставление информации в формах, адаптированных к ограничениям их здоровья и восприятия информации:

## **Для лиц с нарушениями зрения:**

- в форме электронного документа;
- в печатной форме увеличенным шрифтом.

## **Для лиц с нарушениями слуха:**

- в форме электронного документа;
- в печатной форме.

## **Для лиц с нарушениями опорно-двигательного аппарата:**

- в форме электронного документа;
- в печатной форме.

При необходимости для лиц с ограниченными возможностями здоровья и инвалидов процедура оценивания результатов обучения может проводиться в несколько этапов.